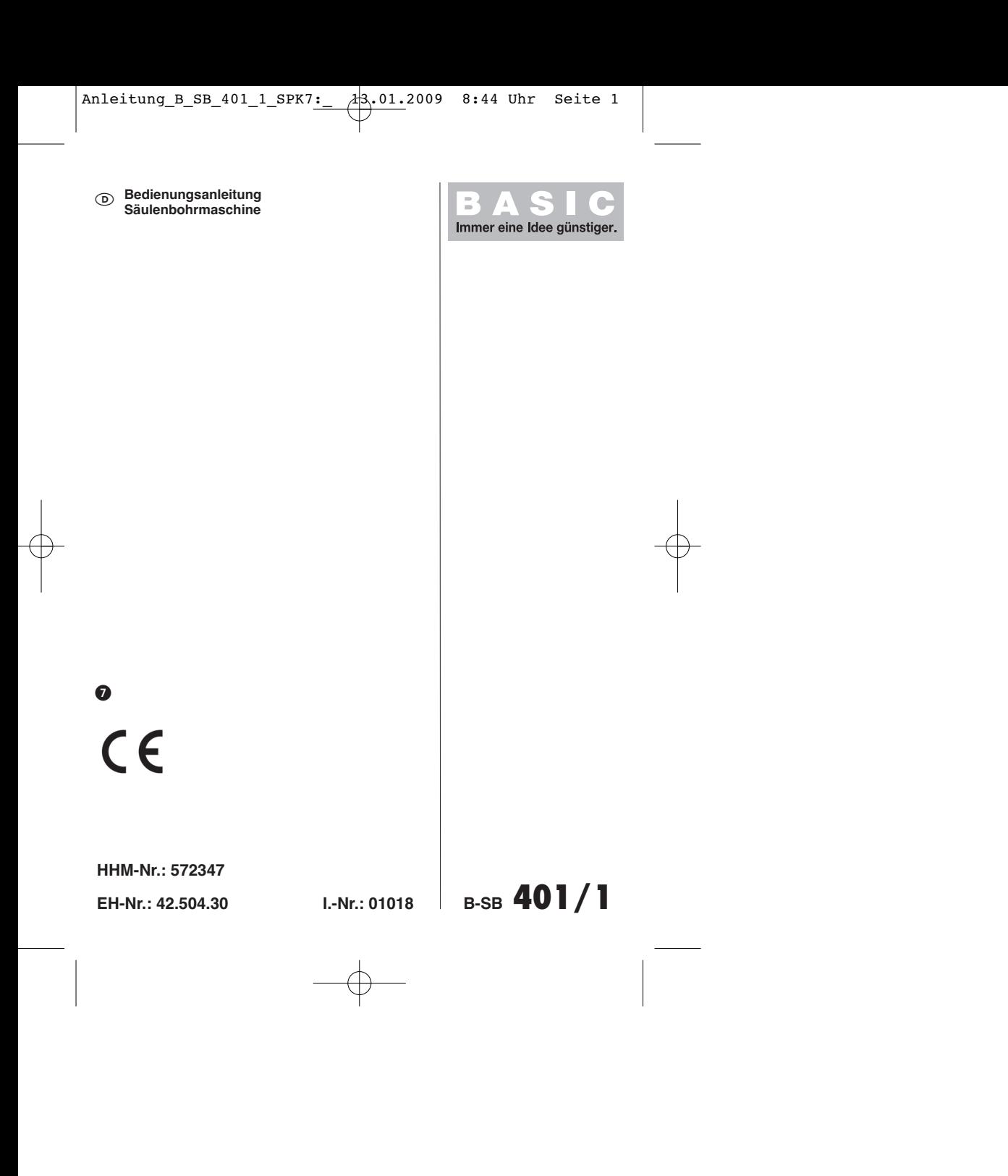

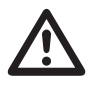

2

<sup>5</sup> Vor Inbetriebnahme Bedienungsanleitung und Vor Inbetriebnahme Bedienungsanleitung und<br>Sicherheitshinweise lesen und beachten<br>
The Sicherheitshinweise lesen und beachten

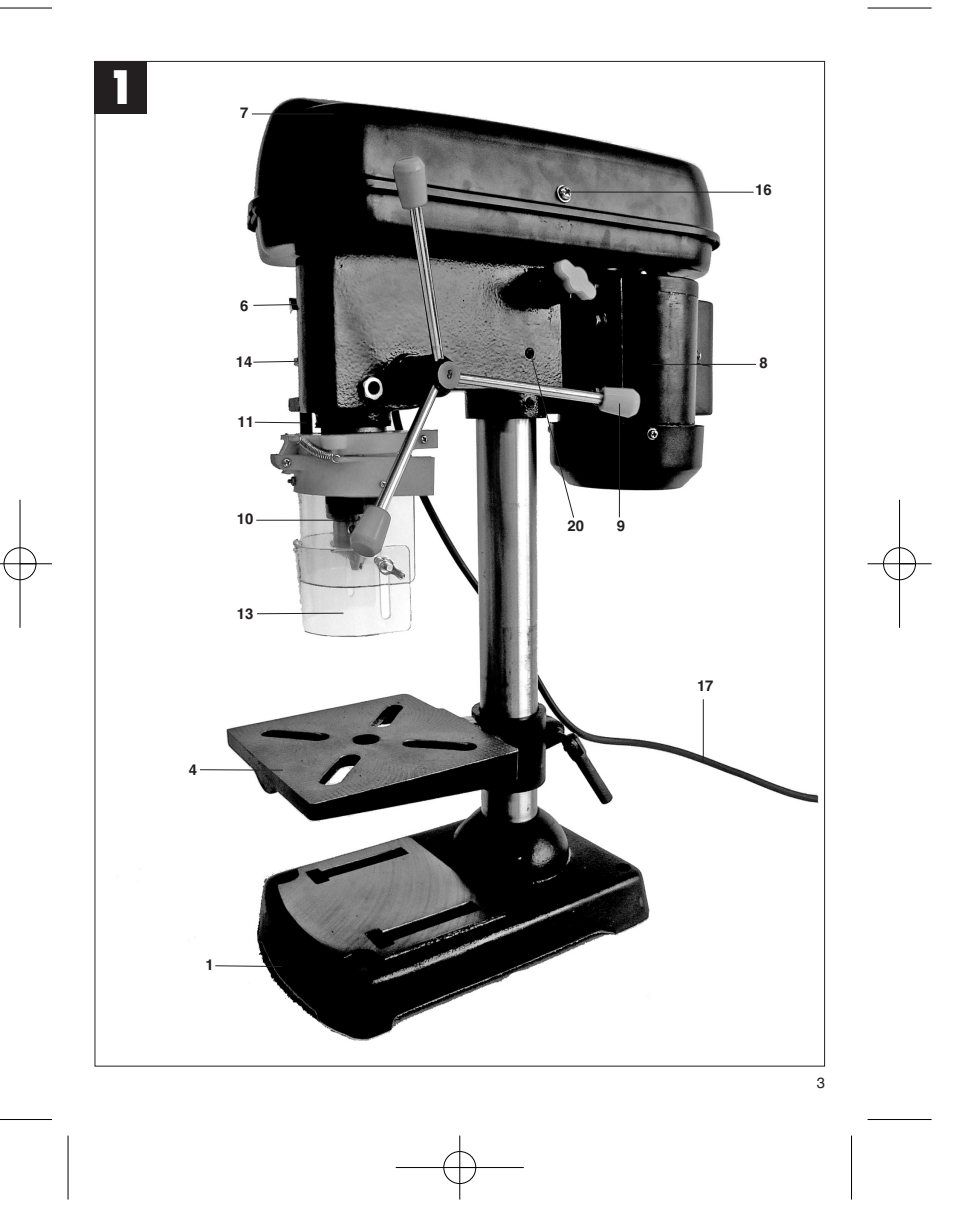

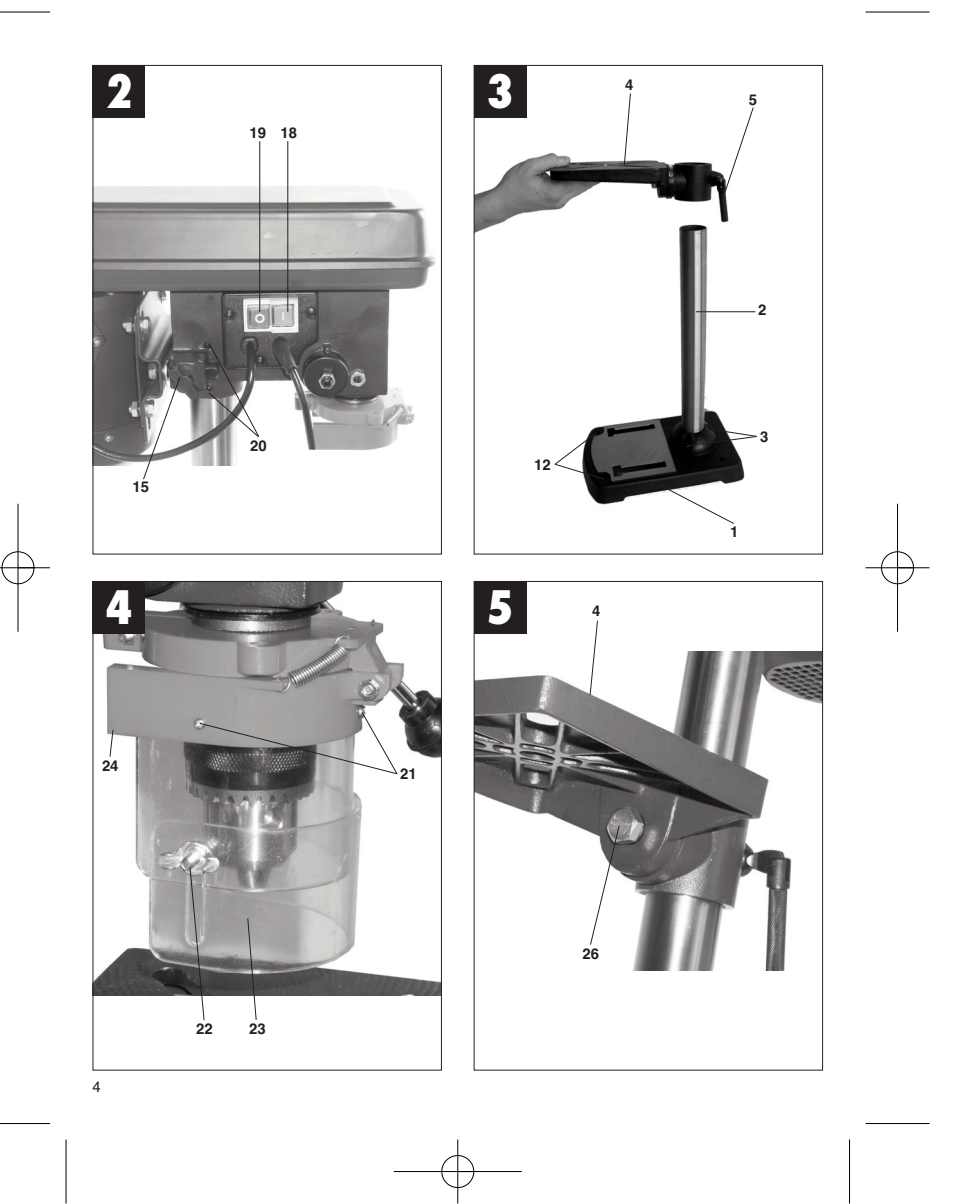

Anleitung\_B\_SB\_401\_1\_SPK7:\_  $\rightarrow$ 13.01.2009 8:44 Uhr Seite 5

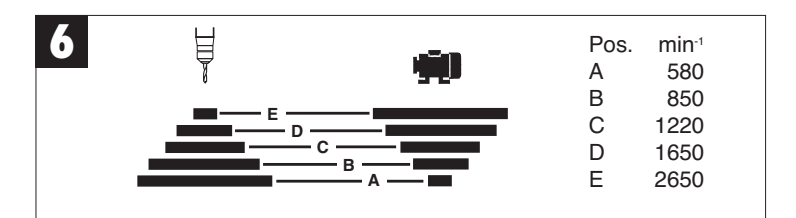

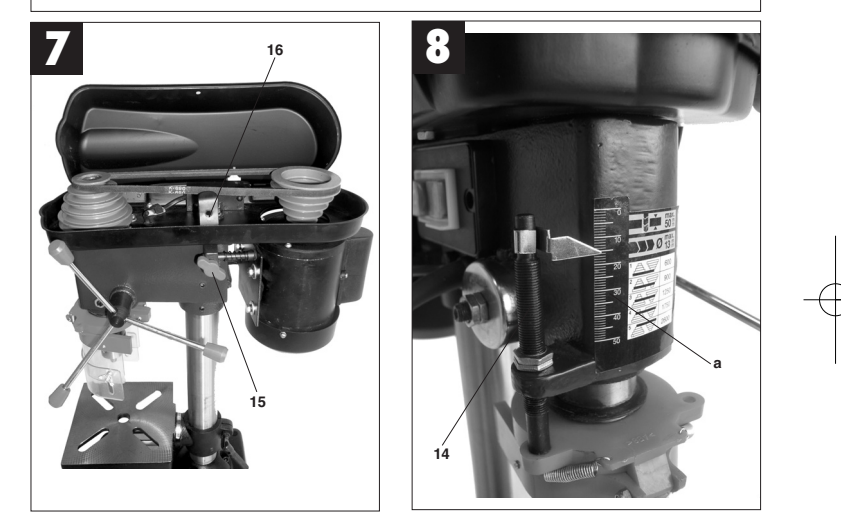

## **D**

## $\triangle$  Achtung!

Beim Benutzen von Geräten müssen einige Sicherheitsvorkehrungen eingehalten werden, um Verletzungen und Schäden zu verhindern. Lesen Sie diese Bedienungsanleitung / Sicherheitshinweise deshalb sorgfältig durch. Bewahren Sie diese gut auf, damit Ihnen die Informationen jederzeit zur Verfügung stehen. Falls Sie das Gerät an andere Personen übergeben sollten, händigen Sie diese Bedienungsanleitung / Sicherheitshinweise bitte mit aus. Wir übernehmen keine Haftung für Unfälle oder Schäden, die durch Nichtbeachten dieser Anleitung und den Sicherheitshinweisen entstehen.

## **1.0. Gerätebeschreibung**

- 1. Maschinenfuß 2. Säule<br>3. Befes
- 3. Befestigungsschrauben
- 4. Bohrtisch 5. Klemmschraube
- 
- 6. Maschinenkopf 7. Keilriemenabdeckung
- 8. Motor
- 9. Griffe 10. Zahnkranzbohrfutter
- 11. Spindel
- 12. Befestigungsbohrungen 13. Klappbarer Späneschutz
- 14. Tiefenanschlag
- 14. Fictorialisching
- 16. Schraube
- 17. Netzleitung
- 18. Einschalter 19. Ausschalter
- 20. Madenschraube

## **2.0. Lieferumfang**

- -Säulenbohrmaschine
- -Zahnkranzbohrfutter -Bohrfutterschlüssel
- -Klappbarer Späneschutz
- -Bohrtisch

## **3.0. Bestimmungsgemäße Verwendung**

Diese Tischbohrmaschine ist zum Bohren von Metall, Kunststoff, Holz und ähnlichen Werkstoffen bestimmt und darf nur im privaten Haushaltsbereich verwendet werden.

6

Lebensmittel und gesundheitsgefährdende Materialien dürfen mit der Maschine nicht bearbeitet werden. Das Bohrfutter ist nur für die Verwendung von Bohrern und Werkzeugen mit dem angegebenen Schaftdurchmesser und zylindrischen Werkzeugschaft geeignet. Das Gerät ist zum Gebrauch durch<br>Erwachsene bestimmt. Die Maschine ist für Kurzzeit-<br>betrieb konzipiert (S2 15 min.). Für jede andere Ver-<br>wendung als in dieser Bedienungsanleitung ange-<br>geben, übernehmen lischt damit jeder Garantieanspruch.

Bitte beachten Sie dass unsere Geräte bestimmungsgemäß nicht für den gewerblichen, handwerklichen oder industriellen Einsatz konstruiert wurden. Wir übernehmen keine Gewährleistung wenn das Gerät in Gewerbe-, Handwerks- oder Industriebetrieben sowie bei gleichzusetzenden Tätigkeiten eingesetzt wird.

Das Gerät darf nur nach seiner Bestimmung verwen-<br>det werden. Jede weitere darüber hinausgehende<br>Verwendung ist nicht bestimmungsgemäß. Für dar-<br>aus hervorgerufene Schäden oder Verletzungen aller<br>Art haftet der Benutzer/Be steller.

## **4.0. Sicherheitshinweise**

Die entsprechenden Sicherheitshinweise entnehmen Sie bitte dem beiliegenden Heftchen.

#### - **WARNUNG**

**Lesen Sie alle Sicherheitshinweise und Anweisungen**. Versäumnisse bei der Einhaltung der Sicherheitshinweise und Anweisungen können<br>elektrischen Schlag, Brand un*d/*oder schwere<br>Verletzungen verursachen zur Folge haben.<br>**Bewahren Sie alle Sicherheitshinweise und Anweisungen für die Zukunft auf.**

### **5.0. Technische Daten**

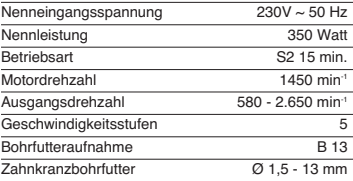

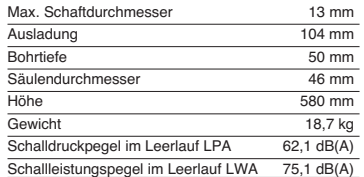

Technische und optische Veränderung können im Zuge der Weiterentwicklung ohne Ankündigung vorgenommen werden. Alle Maße, Hinweise und Angaben dieser Bedienungsanleitung sind deshalb ohne Gewähr.

Die Hand-Arm-Vibration ist typischerweise kleiner als  $2.5 \, \text{m/s}^2$ .

Geräusch und Vibration wurden entsprechend den Anforderungen der EN 61029-1 ermittelt.

## **6.0. Aufbau**

**6.1.Zusammenbau (Abb. 1-3)** Die Maschine wird wie folgt montiert

 $\bullet$ Maschinenfuß (1) aufstellen

- - Befestigungsflansch mit Säule (2) mit drei Schrauben (3) und Unterlegscheiben auf dem Maschinenfuß (1) befestigen.
- - Bohrtisch (4) mit Bohrtischhalter auf die Säule (2) schieben (Abb. 3). Arretieren Sie den Bohrertisch mit der Klemmschraube (5) in der
- gewünschten Position. Bohrkopf (6) mit Keilriemenabdeckung (7) und  $\bullet$ Motor (8) auf die Bohrsäule aufsetzen und mit
- den Inbusschrauben (20) befestigen. Drei Griffe (9) am Vorschubhandkreuz anschrauben. **Hinweis:** Zum Schutz vor Korrosion sind alle

blanken Teile eingefettet. Vor dem Aufsetzen des Bohrfutters (10) auf die Spindel (11) müssen beide Teile mit einem umweltfreundlichen Lösungsmittel vollkommen fettfrei gemacht werden, damit eine optimale Kraftübertragung gewährleistet ist. -Bohrfutter auf die Spindel aufsetzen.

## **6.2.Aufstellen der Maschine (Abb. 1/3)**

Vor der Inbetriebnahme ist die Bohrmaschine fest und vollflächig auf der Arbeitsplatte einer standsichereren Werkbank zu montieren. Verwenden Sie dazu die beiden Befestigungsbohrungen (12) in der Bodenplatte. Achten Sie darauf, dass die Maschine für den Betrieb und für Einstell- und

Wartungsarbeiten frei zugänglich ist. Hinweis: Die Befestigungsschrauben dürfen nur so fest angezogen werden, dass sich die Grundplatte nicht verspannt oder verformt. Bei übermäßiger Beanspruchung besteht Gefahr des Bruches.

**D**

## **6.3.Klappbarer Späneschutz (Abb. 4)**

Die drei Schrauben (21) herausschrauben. Transparenten Abdeckung (23) in den Schlitz des roten Aufnahmerahmens (24) schieben und mit den Schrauben (21) wieder fixieren.

Die Höhe der Abdeckung (23) ist stufenlos einstell-bar und über die beiden Flügelschrauben (22) zu fixieren. Zum Bohrerwechsel kann der Späneschutz (13)

nach oben geklappt werden, vor dem Einschalten der Maschine ist der Späneschutz (13) aber wieder in seine Ausgangsposition zu bringen.

## **6.4.Vor Inbetriebnahme beachten**

Achten Sie darauf, dass die Spannung des Netzanschlusses mit dem Typenschild übereinstimmt. Schließen Sie die Maschine nur an eine Steckdose mit ordnungsgemäß installiertem Schutzkontakt an. Die Tischbohrmaschine ist mit einem Nullspannungsauslöser ausgestattet, der die Bediener vor ungewolltem Wiederanlauf nach einem Spannungsabfall schützt. In diesem Fall muss die Maschine erneut eingeschaltet werden.

## **7.0. Betrieb**

## **7.1.Allgemein (Abb. 2)**

Zum Einschalten betätigen Sie den grünen Ein-<br>Schalter "l" (18), die Maschine läuft an. Zum Aus-<br>schalten drücken Sie die rote Taste "O" (19), das Gerät schaltet ab. Achten Sie darauf, das Gerät nicht zu überlasten. Sinkt das Motorgeräusch während des Betriebes, wird der Motor zu stark belastet. Belasten Sie das Gerät nicht so stark, dass der Motor zum Stillstand kommt. Die Maschine ist für Kurzzeitbetrieb (S2 15 min.)

konzipiert. Die Maschine darf maximal 15 Minuten unter Volllast betrieben werden, danach muss die Maschine solange ausgeschaltet werden, bis sich die Motorwicklung auf Zimmertemperatur abgekühlt hat. Dadurch wird ein Überhitzen des Motors vermieden.

## **7.2.Werkzeug einsetzen (Abb. 1)**

Achten Sie unbedingt darauf, dass beim Werkzeugwechsel der Netzstecker gezogen ist. Im Zahnkranzbohrfutter (10) dürfen nur zylindrische Werkzeuge mit dem angegebenen maximalen Schaftdurchmesser gespannt werden. Nur einwandfreies und scharfes Werkzeug benutzen. Keine

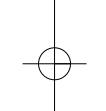

-

-

-

## **D**

Werkzeuge benutzen, die am Schaft beschädigt sind oder sonst in irgendeiner Weise verformt oder beschädigt sind. Setzen Sie nur Zubehör und Zusatzgeräte, die in der Bedienungsanleitung angegeben oder vom Hersteller freigebeben sind, ein.

## **7.3.Handhabung des Bohrfutters (Abb. 1)**

Ihre Tischbohrmaschine ist mit einem Zahnkranzbohrfutter (10) ausgestattet. Um einen Bohrer einzusetzen, ist zuerst der Späneschutz (13) nach oben zu klappen, anschließend der Bohrer einzusetzen und das Bohrfutter mit dem mitgelieferten Futterschlüssel festzuziehen. Futterschlüssel wieder abziehen. Achten Sie auf festen Sitz der eingespannten Werkzeuge. **Achtung!** Futterschlüssel nicht steckten lassen. Verletzungsgefahr durch Wegschleudern des Futterschlüssels.

## **7.4.Drehzahleinstellung (Abb. 1/6/7)**

Schalten Sie zuerst die Maschine aus und ziehen Sie den Netzstecker. Die verschiedenen Spindeldrehzahlen können durch Umsetzen des Keilriemens eingestellt werden.

- Gehen Sie wie folgt vor: Lösen der Schraube (16) um die
- $\bullet$
- Keilriemenabdeckung (7), öffnen zu können. Spannschrauben (15) lösen und den Motor (8) in -Richtung Maschinenkopf schieben. Keilriemen auf die gewünschte Position
- $\bullet$ umsetzen.
- -Die entsprechenden Drehzahlen entnehmen Sie der Tabelle (Abb. 6).
- - Keilriemen spannen, indem Sie den Motor (8) entgegen des Maschinenkopfes (6) schieben. Spannschrauben (16) wieder festziehen. Die Spannung ist richtig eingestellt, wenn sich der Keilriemen in der Mitte ca. 1 cm durchdrücken lässt.
- $\bullet$ Keilriemenabdeckung schließen und mit de Schraube (16) festschrauben. Die Keilriemenabdeckung (7) muss immer fest verschlossen sein, da die Maschine mit einem Sicherheitsschalter ausgestattet ist und somit nur bei geschlossener Keilriemenabdeckung (7) eingeschaltet werden kann.

**Achtung!** Niemals die Bohrmaschine mit geöffneter Keilriemenabdeckung laufen lassen. Vor dem Öffnen des Deckels immer den Netzstecker ziehen. Niemals in laufende Keilriemen greifen.

### **7.5.Bohrtiefenanschlag (Abb. 8)**

Über den Tiefenanschlag (14) und eine Skala (a) an der Vorderseite des Maschinenkopfes können Sie die gewünschte Bohrtiefe exakt einstellen. Zum Einstellen des Tiefenanschlags muss die Maschine ausgeschaltet sein.

- - Setzen Sie den gewünschten Bohrer ein (7.2) und drehen Sie die Einstellschrauben nach oben Setzen Sie über den Handgriff die spitze des -
- Bohrers leicht auf die Oberfläche des Werkstücks und lesen Sie den angezeigten Wert von der Skala ab.
- Entfernen Sie das Werkstück.
- - Addieren Sie die gewünschte Bohrtiefe zum abgelesenen Wert und drehen Sie über den Handgriff den Bohrer soweit nach unten, bis der errechnete Wert an der Skala angezeigt wird.
- - Drehen Sie die untere Einstellschraube bis zum Anschlag nach unten.
- -Sichern Sie vorgenommene Einstellung, indem Sie die obere Einstellschraube gegen die untere

drehen. **Achtung!** Beim Einstellen der Bohrtiefe einer zylindrischen Bohrung, müssen Sie die Länge der Bohrerspitze hinzurechnen.

## **7.6. Neigung des Bohrtisches einstellen (Abb. 5)**<br>● Schlossschraube (26) unter dem Bohrtisch (4)

- lockern.  $\overline{\phantom{a}}$ Bohrtisch (4) auf das gewünschte Winkelmaß einstellen (kann auf der Skala auf der Oberseite
- des Bohrtisches abgelesen werden). Schlossschraube (26) wieder fest anziehen um
- den Bohrtisch (4) in dieser Position zu fixieren.

#### **7.7.Höhe des Bohrtisches einstellen (Abb. 1)** Spannschraube (5) lockern

- -- Bohrtisch (4) durch drücken oder heben und gleichzeitiges leichtes drehen nach links und
- rechts auf die gewünschte Höhe einstellen. Spannschraube (5) wieder festziehen.

## **7.8. Werkstück spannen**

Spannen Sie Werkstücke grundsätzlich mit Hilfe eines Maschinenschraubstocks (nicht im Lieferum-fang enthalten) oder mit geeignetem Spannmittel fest ein. **Werkstücke nie von Hand halten!** Beim Bohren sollten das Werkstück auf dem Bohrtisch (4) beweglich sein, damit eine Selbstzentrierung stattfinden kann. Werkstück unbedingt gegen Verdrehen sichern. Dies geschieht am besten durch Anlegen des Werkstückes bzw. des Maschinenschraubstocks an einen festen Anschlag. Achtung! Blechteile müssen eingespannt werden, damit sie nicht hochgerissen werden können. Stellen Sie den Bohrtisch je nach Werkstück in Höhe und Neigung richtig ein. Es muss zwischen Werkstück-oberkante und Bohrerspitze genügend Abstand bleiben.

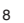

## **7.9. Holzbearbeitung**

Bitte beachten Sie, dass beim Bearbeiten von Holz eine geeignete Staubabsaugung verwendet werden muss, da Holzstaub gesundheitsgefährdend sein kann. Tragen Sie bei stauberzeugenden Arbeiten unbedingt eine geeignete Staubschutzmaske.

## **7.10. Arbeitsgeschwindigkeiten**

Achten Sie beim Bohren auf die richtige Drehzahl. Diese ist abhängig vom Bohrerdurchmesser und dem Werkstoff.

Unten aufgeführte Liste hilft ihnen bei der Wahl von Drehzahlen für die verschiedenen Materialien.

## **Bei den angegebenen Drehzahlen handelt es sich lediglich um Richtwerte.**

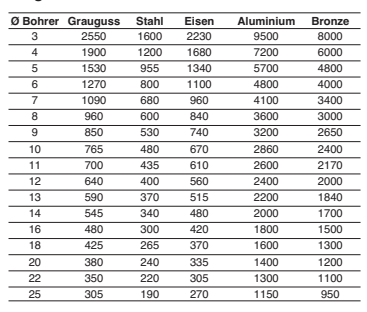

## **7.11. Senken und Zentrierbohren**

Mit dieser Tischbohrmaschine können Sie auch Senken oder Zentrierbohren. Beachten Sie hierbei, dass das Senken mit der niedrigsten Geschwindig-keit durchgeführt werden sollte, während zum Zentrierbohren eine hohe Geschwindigkeit erforderlich ist.

## **8.0. Wartung und Pflege**

Die Tischbohrmaschine ist weitgehend wartungsfrei. Halten Sie das Gerät sauber. Ziehen Sie vor allen Reinigungs- und Wartungsar-beiten den Netzstecker.

Verwenden Sie zum Reinigen keine scharfen Lös-<br>ungsmittel. Achten Sie darauf, dass keine Flüssig-<br>keiten in das Gerät gelangen. Fetten Sie blanke Teile<br>nach Beendigung der Arbeiten wieder ein.<br>Besonderes die Bohrsäule, bla

Ständers und der Bohrtisch sollten regelmäßig ge-fettet werden. Benützen Sie zum Fetten ein handelsübliches säurefreies Schmierfett.

**D**

**Achtung:** Öl- und fetthaltige Reinigungstücher sowie Fett- und Olrückstände nicht in den Hausmüll geben.<br>Entsorgen Sie diese umweltgerecht. Kontrollieren<br>und reinigen Sie regelmäßig die Lüftungsöffnungen.<br>Lagern Sie das Gerät in einem trockenen Raum.<br>Sollte das Gerät beschäd nicht, es selbst zu reparieren. Überlassen Sie die Reparatur einer Elektrofachkraft.

## **9.0. Ersatzteilbestellung**

Bei der Ersatzteilbestellung sollten folgende

- Angaben gemacht werden;<br>● Tvn des Gerätes
	-
	- Franchammer des derates<br>Ident-Nummer des Gerätes<br>Ersatzteilnummer des erforderlichen Ersatzteils

● Typ des Gerätes<br>● Artikelnummer des Gerätes<br>- Ersatzteilnummer des erforderlichen E<br>Aktuelle Preise und Infos finden Sie unter<br>www.isc-gmbh.info<br>-

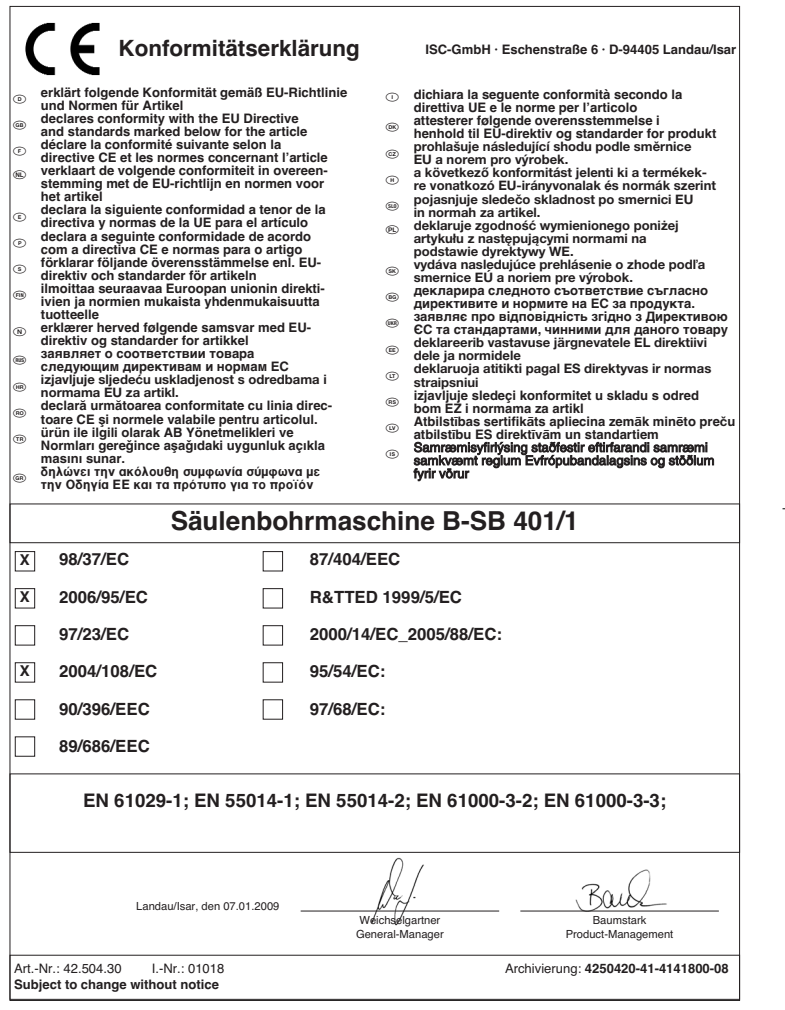

 $\phi$ 

10

 $\overline{\mathrm{d}}$ 

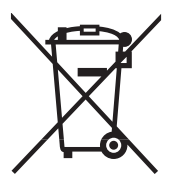

# k Nur für EU-Länder

Werfen Sie Elektrowerkzeuge nicht in den Hausmüll!

Gemäß europäischer Richtlinie 2002/96/EG über Elektro- und Elektronik-Altgeräte und Umsetzung in<br>nationales Recht müssen verbrauchte Elektrowerkzeuge getrennt gesammelt werden und einer<br>umweltgerechten Wiederverwertung zug

## Recycling-Alternative zur Rücksendeaufforderung:

Der Eigentümer des Elektrogerätes ist alternativ anstelle Rücksendung zur Mitwirkung bei der sachge-<br>rechten Verwertung im Falle der Eigentumsaufgabe verpflichtet. Das Altgerät kann hierfür auch einer<br>Rücknahmestelle überl

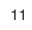

- Der Nachdruck oder sonstige Vervielfältigung von Dokumentation und Begleitpapieren der Produkte, auch auszugsweise ist nur mit aus-drücklicher Zustimmung der ISC GmbH zulässig. -

Technische Änderungen vorbehalten

Anleitung\_B\_SB\_401\_1\_SPK7:\_ 13.01.2009 8:44 Uhr Seite 13  $\sim$  $\overline{\phantom{0}}$ the control of the control of the control of the control of  $\sim$  $\overline{\phantom{a}}$  $\overline{13}$ 

Anleitung\_B\_SB\_401\_1\_SPK7:\_ 13.01.2009 8:44 Uhr Seite 14 <u> 1980 - Andrea State</u> <u> 1989 - Johann Stoff, Amerikaansk politiker (\* 1908)</u>  $\overline{14}$ 

# k **GARANTIEURKUNDE**

## **Sehr geehrte Kundin, sehr geehrter Kunde,**

unsere Produkte unterliegen einer strengen Qualitätskontrolle. Sollte dieses Gerät dennoch einmal nicht einwandfrei funktionieren, bedauern wir dies sehr und bitten Sie, sich an unseren Servicedienst unter der auf die-ser Garantiekarte angegebenen Adresse zu wenden. Gern stehen wir Ihnen auch telefonisch über die unten angegebene Servicerufnummer zur Verfügung. Für die Geltendmachung von Garantieansprüchen gilt Folgendes:

- 1. Diese Garantiebedingungen regeln zusätzliche Garantieleistungen. Ihre gesetzlichen Gewährleistungsansprüche werden von dieser Garantie nicht berührt. Unsere Garantieleistung ist für Sie kostenlos.
- 2. Die Garantieleistung erstreckt sich ausschließlich auf Mängel, die auf Material- oder Herstellungsfehler zurückzuführen sind und ist auf die Behebung dieser Mängel bzw. den Austausch des Gerätes beschränkt. Bitte beachten Sie, dass unsere Geräte bestimmungsgemäß nicht für den gewerblichen, handwerklichen oder industriellen Einsatz konstruiert wurden. Ein Garantievertrag kommt daher nicht zustande, wenn das Gerät in Gewerbe-, Handwerks- oder Industriebetrieben sowie bei gleichzusetzenden Tätigkeiten eingesetzt wird.

Von unserer Garantie sind ferner Ersatzleistungen für Transportschäden, Schäden durch Nichtbeachtung der Montageanleitung oder aufgrund nicht fachgerechter Installation, Nichtbeachtung der Gebrauchsanleitung (wie durch z.B. Anschluss an eine falsche Netzspannung oder Stromart), missbräuchliche oder unsachgemäße Anwendungen (wie z.B. Überlastung des Gerätes oder Verwendung von nicht zugelassenen Einsatzwerkzeugen oder Zubehör), Nichtbeachtung der Wartungs- und Sicherheitsbestimmungen, Eindringen von Fremdkörpern in das Gerät (wie z.B. Sand, Steine oder Staub), Gewaltanwendung oder Fremdeinwirkungen (wie z. B. Schäden durch Herunterfallen) sowie durch verwendungsgemäßen, üblichen Verschleiß ausgeschlossen. Dies gilt insbesondere für Akkus, auf die wir dennoch eine Garantiezeit von 12 Monaten gewähren

Der Garantieanspruch erlischt, wenn an dem Gerät bereits Eingriffe vorgenommen wurden.

- 3. Die Garantiezeit beträgt 2 Jahre und beginnt mit dem Kaufdatum des Gerätes. Garantieansprüche sind vor Ablauf der Garantiezeit innerhalb von zwei Wochen, nachdem Sie den Defekt erkannt haben, geltend zu machen. Die Geltendmachung von Garantieansprüchen nach Ablauf der Garantiezeit ist ausgeschlossen. Die Reparatur oder der Austausch des Gerätes führt weder zu einer Verlängerung der Garantiezeit noch wird eine neue Garantiezeit durch diese Leistung für das Gerät oder für etwaige eingebaute Ersatzteile in Gang gesetzt. Dies gilt auch bei Einsatz eines Vor-Ort-Services.
- 4. Für die Geltendmachung Ihres Garantieanspruches übersenden Sie bitte das defekte Gerät portofrei an die unten angegebene Adresse. Fügen Sie den Verkaufsbeleg im Original oder einen sonstigen datierten Kauf-<br>nachweis bei. Bitte bewahren Sie deshalb den Kassenbon als Nachweis gut auf! Beschreiben Sie uns bitte<br>den Reklamations erhalten Sie umgehend ein repariertes oder neues Gerät zurück.

Selbstverständlich beheben wir gegen Erstattung der Kosten auch gerne Defekte am Gerät, die vom Garantie-umfang nicht oder nicht mehr erfasst sind. Dazu senden Sie das Gerät bitte an unsere Serviceadresse.

**iSC GmbH • Eschenstraße 6 • 94405 Landau/Isar (Deutschland)** Telefon: +49 [0] 180 5 120 509 • Telefax +49 [0] 180 5 835 830 (Anrufkosten: 0,14 Euro/Minute, Festnetz der T-Com) E-Mail: info@isc-gmbh.info **•** Internet: www.isc-gmbh.info

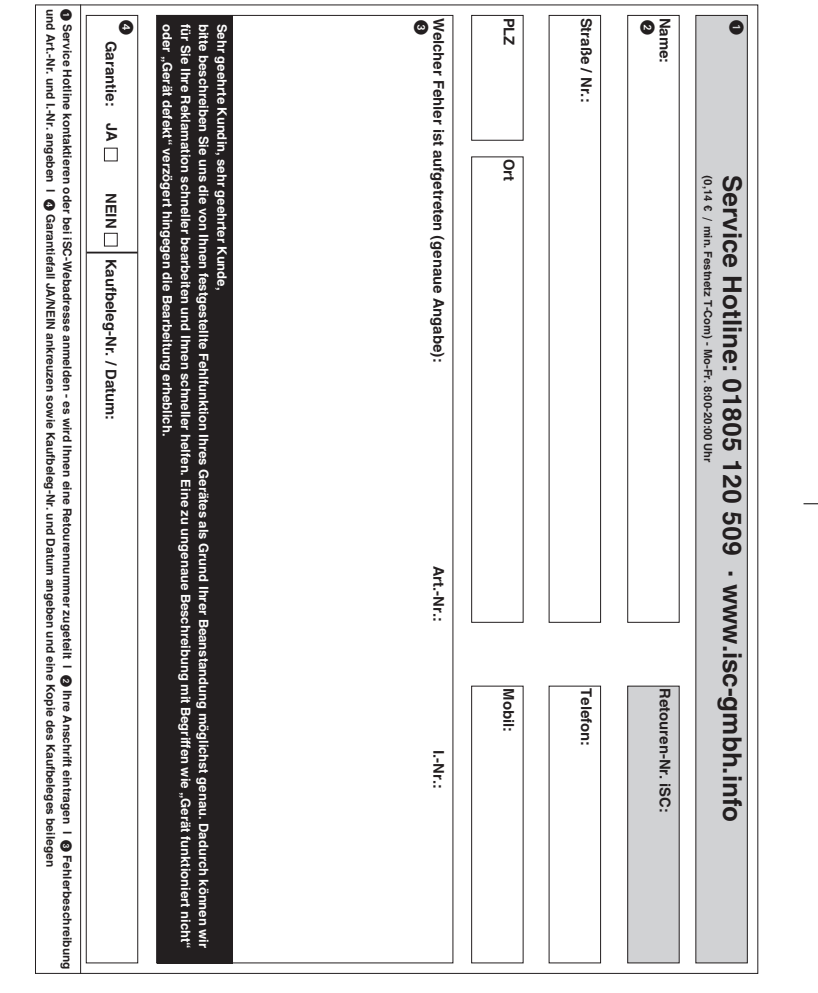

 $\phi$ 

EH 01/2009 (01)